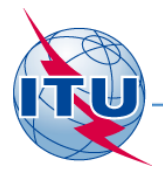

#### **Региональный семинар МСЭ, Бишкек, 2015 г.**

#### **WISFAT W**eb **I**nterface for **S**ubmission of **F**requency **A**ssignments/Allotments for **T**errestrial Services

#### Веб-интерфейс для направления частотных присовений/выделений для наземных служб

**МСЭ – Бюро радиосвязи** 

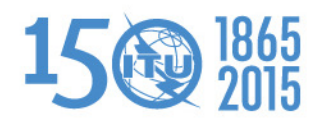

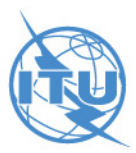

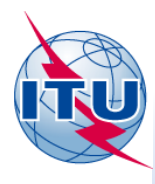

Защищенный веб-интерфейс для направления заявок в Бюро. $\bullet$ 

- У кого есть доступ к этому интерфейсу?
	- Только зарегистрированные заявители, подтвержденные своей Администрацией
	- Должны быть пользователями TIES
	- Один или несколько заявителей от Администрации
	- Администрация обязана проинформировать Бюро о любыхизменениях, касающихся зарегистрированных заявителей
- Какой тип заявки может быть направлен?
	- ВСЕ типы заявок, как для записи в МСРЧ, так и для изменений Планов, а также заявки для сезонного планирования в ВЧ полосах (Статья 12)
	- КРОМЕ заявок в Список IV (Береговые станции), Список V (Судовые станции) и Список VIII (Станции радиоконтроля)
- Системой направляется автоматическое уведомление о получении по e-mail

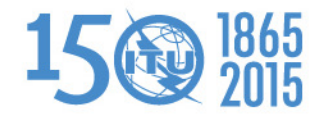

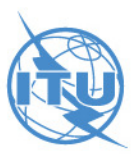

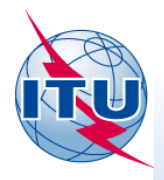

## **Как стать зарегистрированным заявителем?**

- $\bullet$ Заявителей назначает Администрация
- Заявители должны стать пользователями TIES $\bullet$
- Можно подать запрос на адрес в TIES через веб-сайт МСЭ  $\bullet$

http://www.itu.int/en/membership/Pages/default.aspx

- "Request a TIES account" Запросить адрес
- Убедитесь, что «TIES focal point» ответственный в Вашей АС за подтверждение, все еще активен, если нет, необходимо проинформировать об этом Бюро
- Этот ответсвенный «TIES focal point» должен одобрить Ваш запрос
- АС должна направить официальный запрос а БР по e-mail (brmail@itu.int)
	- Имя, должность, рабочий e-mail, имя пользователя TIES
- БР проинформирует заявляющую АС, направив последнюю версию списка заявителей

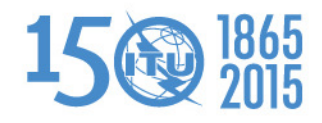

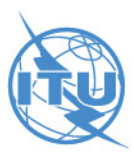

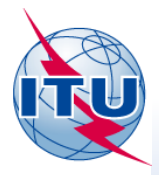

### Доступ к WISFAT

http://www.itu.int/en/ITU-R/terrestrial/tpr/Pages/Submission.aspx

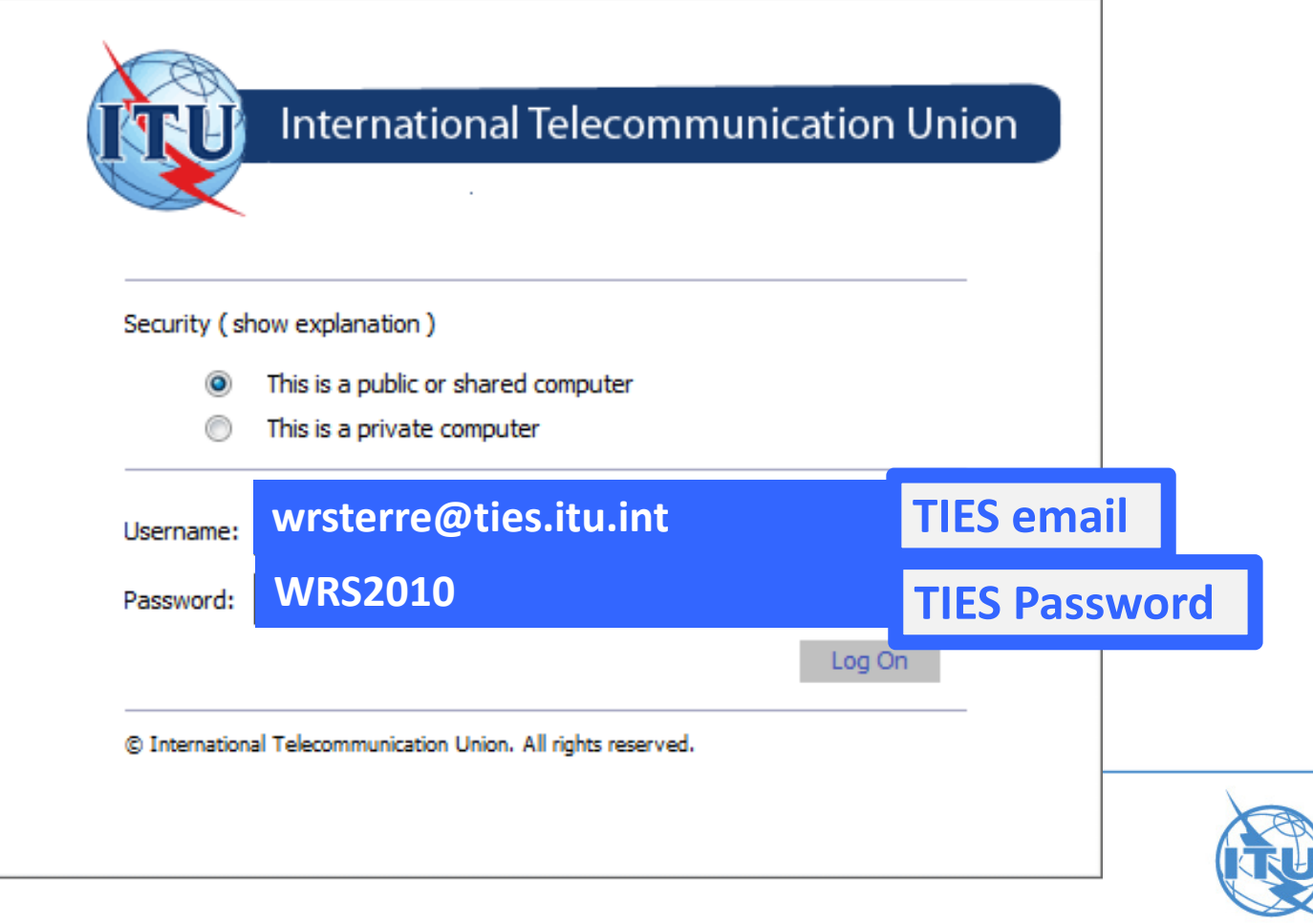

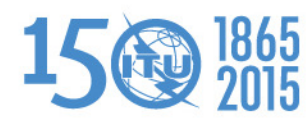

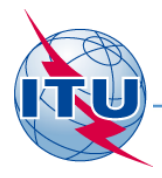

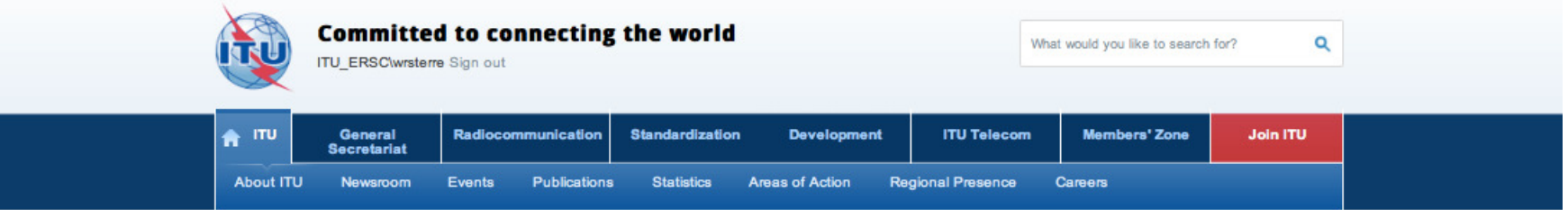

ITU-R Web Interface for Submission of Notifications of Frequency Assignments/Allotments to Terrestial Services (WISFAT)

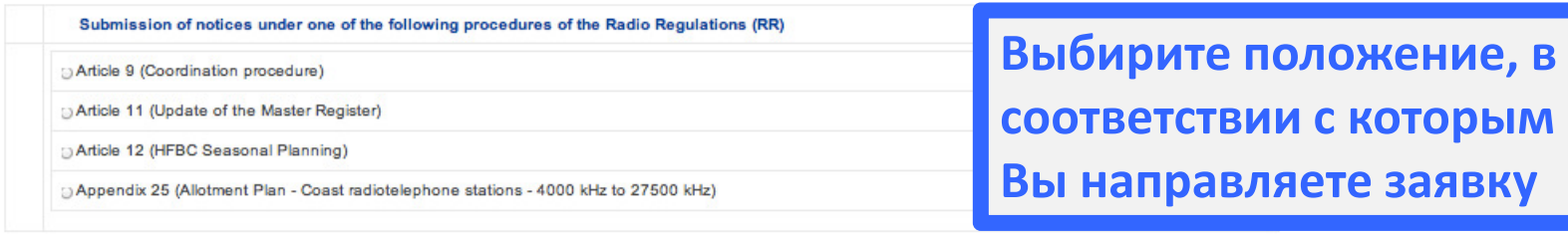

Submission of notices in application of a Regional Agreement for update of the Plan

GE75 (Sound Broadcasting - Regions 1 and 3-LF/MF bands)

RJ81 (Sound Broadcasting - Region 2 - MF band)

GE84 (Sound Broadcasting - Regions 1 and part of 3 - 87.5 - 108 MHz)

[ GE85-M (Maritime-Mobile / Aeronautical Radionavigation - Region 1 - MF bands)

[36] GE85-EMA (Maritime radionavigation (radiobeacons-European maritime area - 283.5-315 kHz)

@GE89 (TV Broadcasting - African Broadcasting Area and neighbouring countries - Bands I and III)

ST61 (TV Broadcasting - European Broadcasting Area - 41-68 MHz, 87.5-100 MHz and 162-174 MHz)

OGE06 (Analogue and digital broadcasting - parts of Regions 1 and 3 - 174-230 MHz and 470-862 MHz)

Contact for further queries brtpr@itu.int

Open Submission form

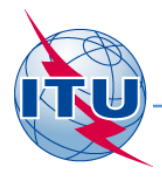

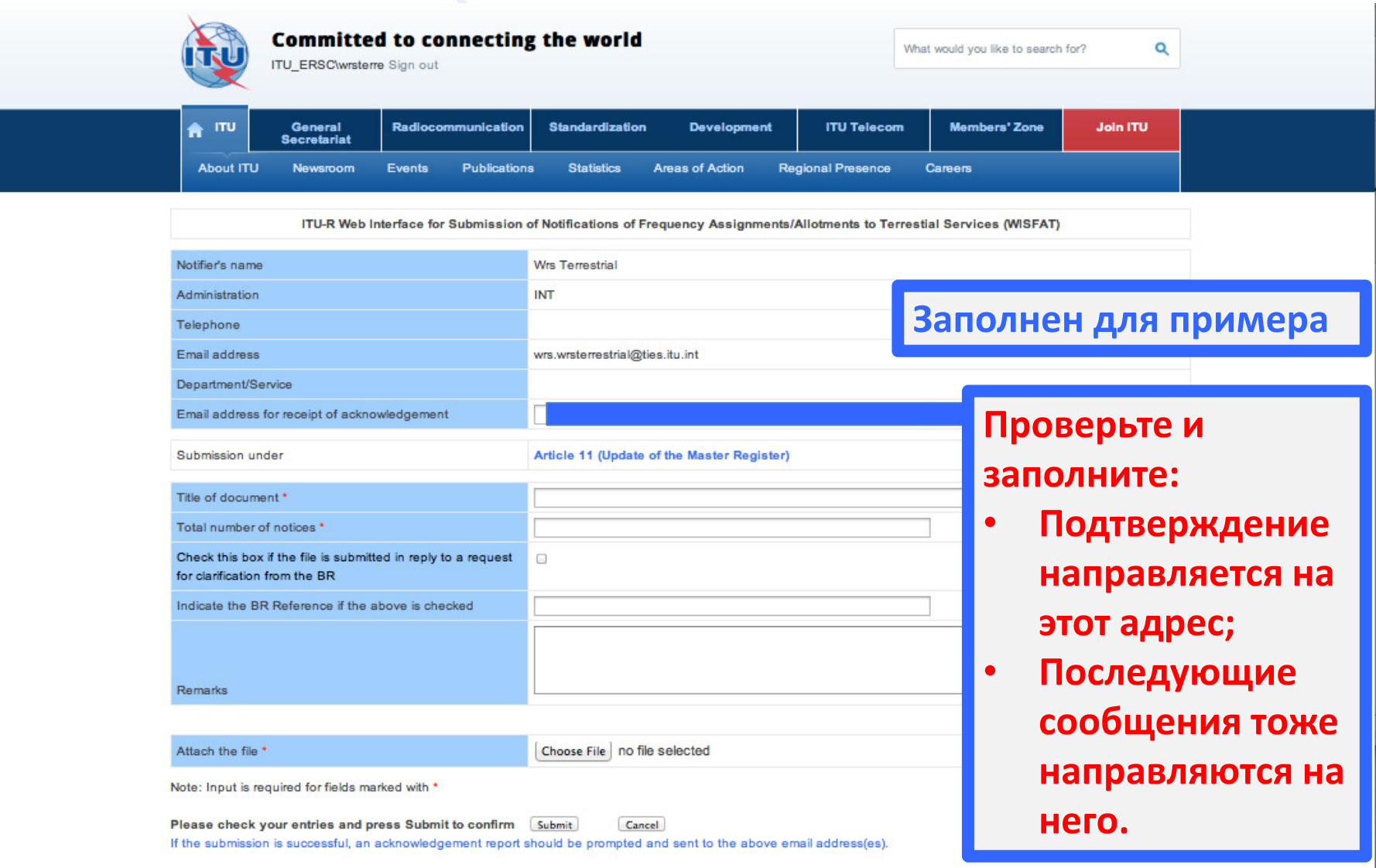

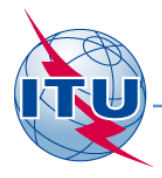

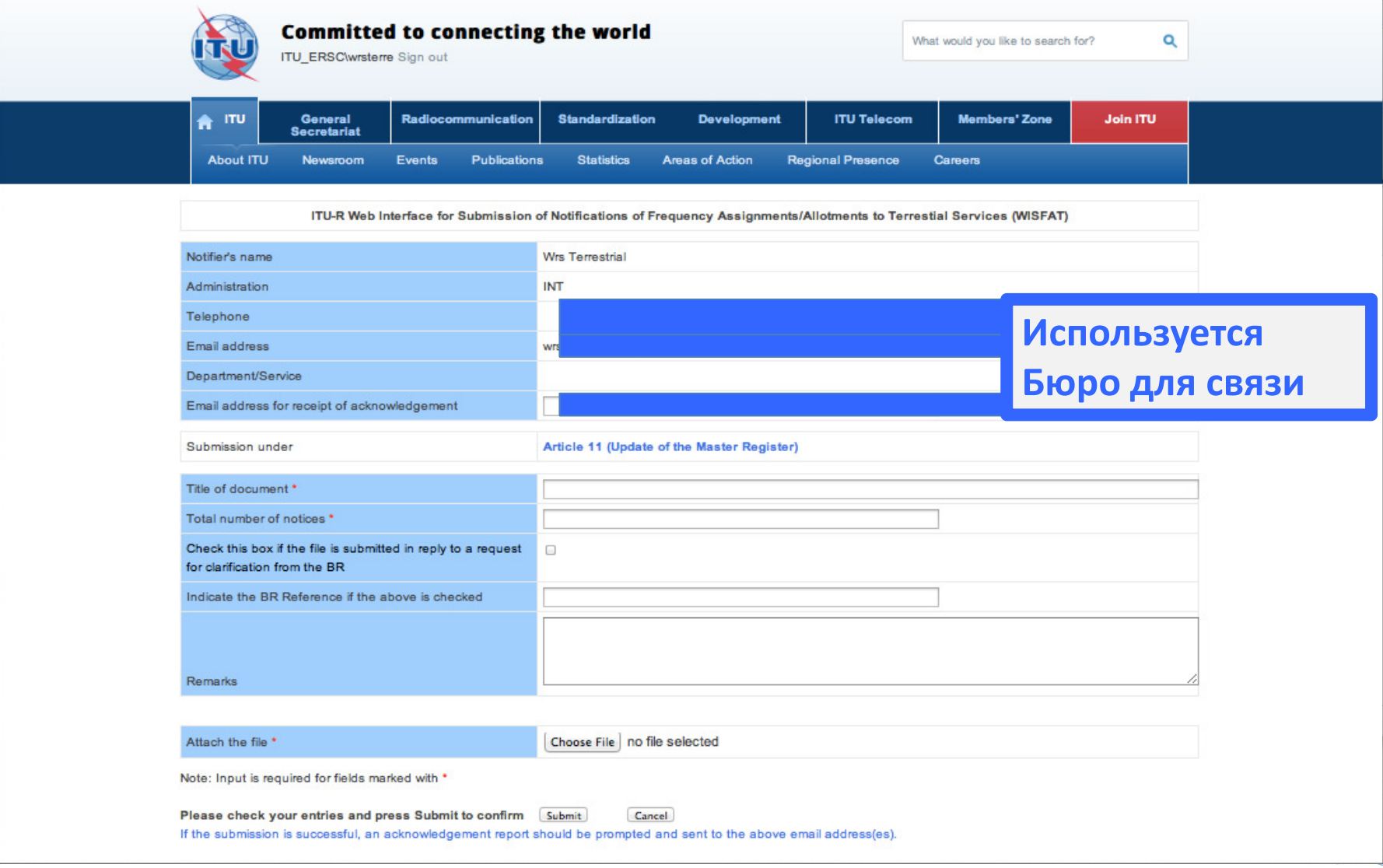

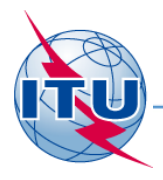

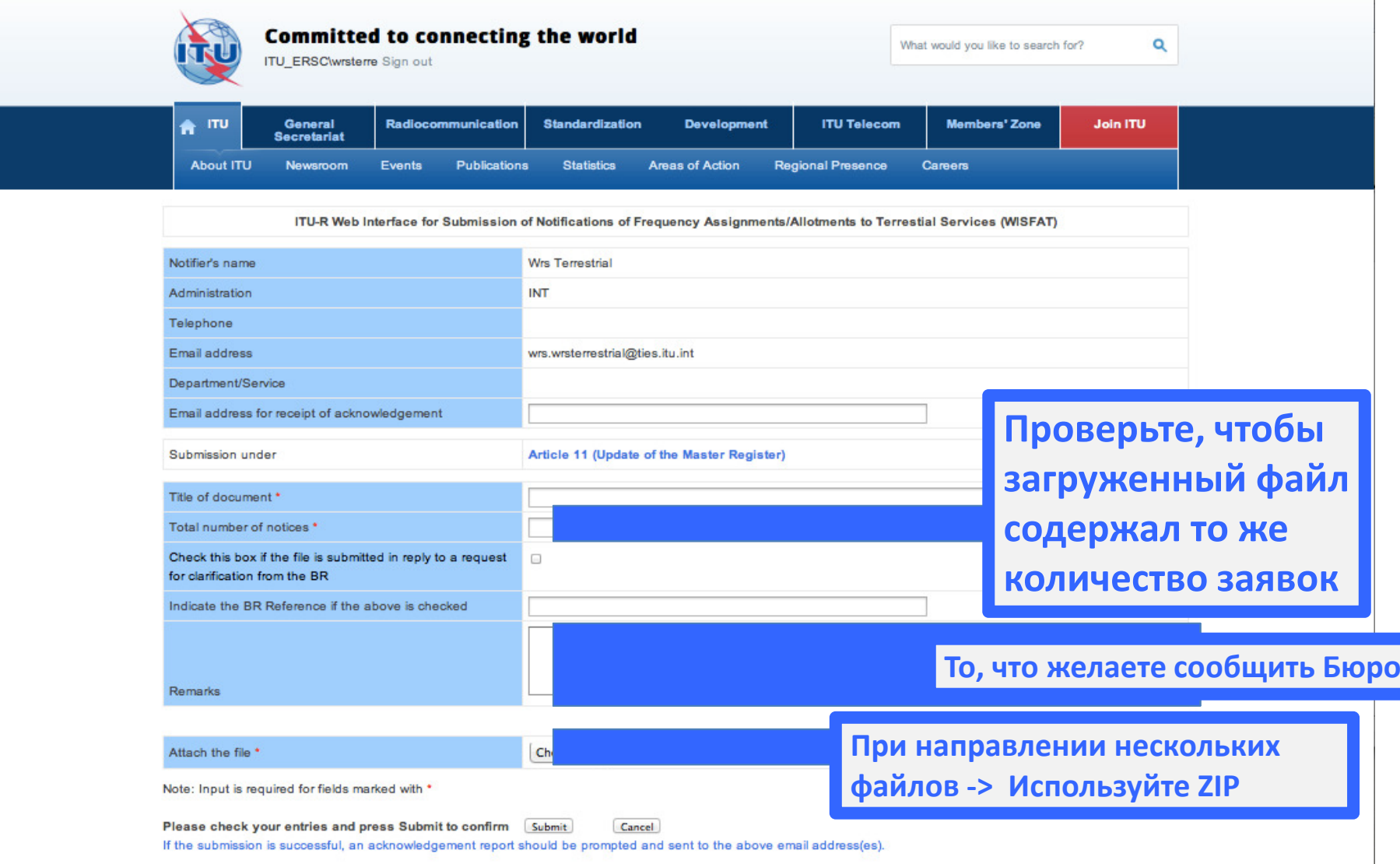

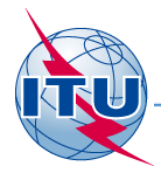

## Спасибо за

#### внимание!

**МСЭ - Бюро радиросвязи** Вопросы brmail@itu.int или brtpr@itu.int

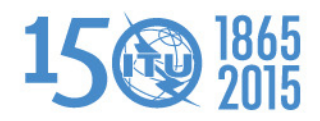

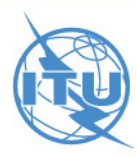